**Photoshop CS3 Crack With Keygen**

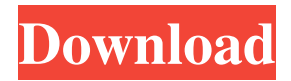

### **Photoshop CS3 Latest**

In this Photoshop tutorial, we'll cover how to work with a selection, how to apply or remove an image, how to make color changes, use a layer to add an effect, modify filters, and work with text. We'll also cover a toolkit that will help you quickly select and edit a specific area on your photo and create frames for your photo. We'll also cover how to use Photoshop's various functions to remove blemishes, fix skin problems, and apply effects to your photos. Once you've mastered these Photoshop skills, you'll be able to quickly learn other tools in the program, including drawing tools, vectors, and 3D-tools. Although most of us know Photoshop as a raster editor, it's also a good vector program. With the right tutorials, you'll learn how to use it to create complex vector graphics. Scroll down to get started with Photoshop. Step 1: Select a Photo 1. Select File⇒ Open, navigate to the location where you want to import your photo. Select the photo you want to use, and click Open. Select File⇒ Open, navigate to the location where you want to import your photo. Select the photo you want to use, and click Open. If you see a large panel with a small  $\times$  symbol in the upperright corner of the image, you can click the × symbol to remove the image from the panel. Select File⇒ Open, navigate to the location where you want to import your photo. Select the photo you want to use, and click Open. If you see a large panel with a small × symbol in the upper-right corner of the image, you can click the × symbol to remove the image from the panel. Now that you've selected your photo, press Ctrl+A ( $\#$ -A) to select the entire photo and press Ctrl+C ( $\#$ -C) to copy it to the clipboard. Now that you've selected your photo, press Ctrl+A (⌘-A) to select the entire photo and press Ctrl+C (⌘-C) to copy it to the clipboard. Make sure your photo is selected by pressing Ctrl+A ( $\#A$ ). 2. Open the Layers Panel The main page of Photoshop enables you to access tools, tools, and tools.

## **Photoshop CS3 [Updated] 2022**

Photoshop Elements isn't the easiest program to master, but it's not nearly as difficult as a basic version of Photoshop. To be able to create and edit high-quality images, Photoshop Elements beginners should know some of the most important techniques they need to know. In this Photoshop tutorial, we will go through some essential tips and techniques in Photoshop Elements that beginners need to know. Step 1: The first thing to learn when editing a photo in Photoshop Elements is how to get started. How to deal with different types of problems you can encounter in the workflow. If you want to see how to edit an image in Photoshop Elements, how it can look with different alternatives, how to fix issues and so on, then follow the video tutorial at Lynda. Before beginning a new image editing project in Photoshop Elements, it's best to look at the image file, and understand the limitations of the editor, if any. If you plan to edit an image with standard settings, then you're going to get fewer features than when you edit an image with a high quality setting. If you plan to use a high quality setting, it's going to give you more features. You also should know what levels are, so you can control them when editing images. Levels and Curves will be discussed in more detail in the tutorial, but for now, let's talk about what they are. What Is Levels and Curves? Levels and Curves are Photoshop Elements's most common, used most often and crucial tools. They are great tools for toning images or creating details and correcting them. They can also be used to create

interesting effects, and create artistic photos. Levels and Curves can be easily found in the Options bar, and are accessible through the Edit menu. In Photoshop Elements, every image is made up of three different tones. These are Sepia, Cyan and Magenta. If you want to get more details, you can find a great manual here. Each image has three different tones. These are Sepia, Cyan, Magenta. But you can see that the image above is made up of three types of image, so the image is not just three separate images. When you want to see more details about the image, you can use Photoshop Elements levels in the Colors and Curves section to highlight that image. a681f4349e

### **Photoshop CS3**

Career Quotes Professional the best! Efficient the best! Professional is the best, efficient is the best, tenacious is the best, and disciplined is the best. John Patton Be kind to one another, love the way God loves you and the rest is history. Mary Tyler Moore A good mixture of sense and nonsense, flying and freedom. Horace They tell me there is a God, but I don't believe them; I saw him once. Bert Williams "We are undoubtedly the meanest, the most stupid, the most dishonourable and the most intolerant nation on the face of the earth," said U.S. President Woodrow Wilson to the American people in 1915. Anthony Burgess "Everything is in process of being discovered, or being discovered by someone else." Quotations are no more than... Sebastien Calas, French author and philosopher, "Aristotle teaches us that a quote can be read in many ways. It can be used either way; it can be placed in a good position. (...) Or else, it can be manipulated, cut, stretched, contracted to add other meanings." Danièle Huillet, French writer and film-maker, "In order to make a picture, you need a quote to refer to. But if you can't find any, it's no use trying to make up one; it's a hopeless task. (...) You can find a quote for every situation." Emilie Morel, French writer and film-maker, "Often a quote must be associated with the letter Z, to preserve the'meteorological effect' or to avoid ambiguity. This is one of the examples of how a really honest meaning is softened and smoothed, sometimes actually destroyed by the telling."Q: iterating through a dictionnary of dictionnaries I have a dictionary of dictionnaries. Here is the code:  $dict1 = \{ 'group1': \{ 'item1': \} list('dictionary' of dictionaries), \}$ 'item2': list('dictionary' of dictionnaries) } }

#### **What's New In Photoshop CS3?**

The Trailfinders, New Brunswick Route 3 The Trailfinders, New Brunswick Route 3 is a 42 km rural route, connecting Centreville-Deep Cove to Route 111. The section of Route 3 between its eastern terminus at Route 12 at Centreville-Deep Cove and Cascumpec Mills was originally numbered Route 1 in the late 1950s. When the section of Route 111 between Cascumpec Mills and Route 1 was designated as Route 311 in the 1980s, the section of Route 3 between Centreville-Deep Cove and Cascumpec Mills was renumbered as Route 3. In 2000, the portion of Route 3 between Route 12 and Cascumpec Mills was added to the provincial highway system as a new road. The section of old Route 3 between Route 111 and Route 12 was renumbered as Route 316. See also List of New Brunswick provincial highways References Category:New Brunswick provincial highways Category:Roads in Carleton County, New BrunswickEicosapentaenoic acid modulates fatty acid-binding protein activity and increases plasma membrane fluidity in human spermatozoa. To determine the effects of eicosapentaenoic acid (EPA), alone or in combination with docosahexaenoic acid (DHA), on human sperm motility and fatty acid binding protein (FABP) activity. Prospective, randomized, controlled study. University and private-practice study centers in Lubeck and Stuttgart. Men undergoing infertility treatment. Five to seven days of oral therapy with EPA  $(0.5, 1.0, 1.5, \text{ and } 2.0 \text{ g/d})$  or DHA  $(1.0, 1.5, \text{ and } 2.0 \text{ g/d})$  were given during 5 to 7 days. Fatty acid-binding capacity and relative protein concentration in human sperm plasma membrane and FABP activity in sperm plasma membrane and acrosomal membranes. Supplementation of human spermatozoa with EPA significantly increased membrane fluidity and decreased FABP

activity. Both DHA and EPA had similar effects on human sperm membrane fluidity, but only EPA significantly increased FABP activity in both sperm plasma and acrosomal membranes. Sperm motility was not affected by EPA or DHA treatment. These findings suggest that EPA may modify fatty acid metabolism in spermatozoa, thereby modifying membrane fluidity and membrane protein activity.

# **System Requirements For Photoshop CS3:**

Rift Starter Edition: The game will work on Windows 7, 8, 8.1, 10, and newer versions of Windows. Windows 7, 8, 8.1, 10, and newer versions of Windows. Rift Standard Edition: The game will work on Windows 7, 8, 8.1, 10, and newer versions of Windows. Windows 7, 8, 8.1, 10, and newer versions of Windows. Rift Ultimate Edition: The game will work on Windows 7, 8, 8.1, 10, and newer versions of Windows.

<https://solaceforwomen.com/photoshop-2021-version-22-4/> [https://secureservercdn.net/198.71.233.44/7hj.be5.myftpupload.com/wp](https://secureservercdn.net/198.71.233.44/7hj.be5.myftpupload.com/wp-content/uploads/2022/06/Adobe_Photoshop_2021_Version_2231.pdf?time=1656627811)[content/uploads/2022/06/Adobe\\_Photoshop\\_2021\\_Version\\_2231.pdf?time=1656627811](https://secureservercdn.net/198.71.233.44/7hj.be5.myftpupload.com/wp-content/uploads/2022/06/Adobe_Photoshop_2021_Version_2231.pdf?time=1656627811) <http://scenariotourism.com/wp-content/uploads/2022/06/daricher.pdf> [https://www.careerfirst.lk/sites/default/files/webform/cv/Adobe-Photoshop-2021-Version-2251\\_33.pdf](https://www.careerfirst.lk/sites/default/files/webform/cv/Adobe-Photoshop-2021-Version-2251_33.pdf) https://webpreneursclub.com/upload/files/2022/06/SoPpHiNqdM15COSgbCoZ\_30\_b0f2cf0a73cd407c47d8284f320a017f\_file.pdf [http://hotelthequeen.it/wp-content/uploads/2022/07/Photoshop\\_CC\\_2019.pdf](http://hotelthequeen.it/wp-content/uploads/2022/07/Photoshop_CC_2019.pdf) <https://fitenvitaalfriesland.nl/adobe-photoshop-2021-version-22-1-0-hack-patch-download-2022/> <http://www.studiofratini.com/photoshop-cc-2014-serial-key-with-serial-key-free-download/> <https://ijaa.tn/wp-content/uploads/2022/07/sahrfyn.pdf> <https://www.procarus.be/sites/default/files/webform/cv/Photoshop-2021-Version-2200.pdf> <https://instafede.com/photoshop-2021-version-22-5-keygen-crack-serial-key-3264bit-april-2022/> [http://hotelthequeen.it/wp-content/uploads/2022/07/Adobe\\_Photoshop\\_CC\\_2015\\_Crack\\_\\_Serial\\_Number\\_\\_Free\\_Final\\_2022.pdf](http://hotelthequeen.it/wp-content/uploads/2022/07/Adobe_Photoshop_CC_2015_Crack__Serial_Number__Free_Final_2022.pdf) <https://alafdaljo.com/adobe-photoshop-2021-version-22-1-0-crack-activation-code-free-april-2022/> <https://enigmatic-bayou-76886.herokuapp.com/casochai.pdf> [https://socialstudentb.s3.amazonaws.com/upload/files/2022/06/jvrgmrYFvuEQiYyE4dmM\\_30\\_b0f2cf0a73cd407c47d8284f320a01](https://socialstudentb.s3.amazonaws.com/upload/files/2022/06/jvrgmrYFvuEQiYyE4dmM_30_b0f2cf0a73cd407c47d8284f320a017f_file.pdf) [7f\\_file.pdf](https://socialstudentb.s3.amazonaws.com/upload/files/2022/06/jvrgmrYFvuEQiYyE4dmM_30_b0f2cf0a73cd407c47d8284f320a017f_file.pdf) <http://classacteventseurope.com/wp-content/uploads/2022/06/navakhry.pdf> <http://saintlouispartners.org/wp-content/uploads/2022/06/gerces.pdf> <http://craiova.cnadnr.ro/system/files/webform/contact/Adobe-Photoshop-2022-Version-2302.pdf> <https://www.greenbondpledge.com/system/files/webform/pledges/flounn521.pdf>

<https://vdsproductions.nl/photoshop-cs5-hack-patch-keygen-full-version-free-download-for-pc/>